# Conheça os principais golpes e fique atento:

#### Boletos Falsos:

O boleto falso pode ser recebido por e-mail, com falsa oferta de desconto no DDA, entregue fisicamente na residência do cooperado ou ainda ser adulterado durante a emissão na internet. Ao efetuar o pagamento desse novo boleto, o recurso é desviado e a quitação da obrigação não é realizada. Se o boleto foi recebido fora de sua rotina, confirme sua autenticidade com a empresa emissora ou solicite a segunda via no site oficial da instituição.

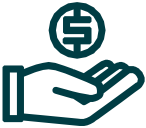

#### Falso empréstimo:

Oferta de empréstimo com condições facilitadas onde é solicitado pagamento antecipado de taxas administrativas, seguros e outras. Não efetue qualquer pagamento antecipado e desconfie das facilidades. O Sicoob não oferece empréstimos por meio de veículos de comunicação como jornais, revistas, sites e rádios, e não realiza oferta por telefone, fax ou e-mail.

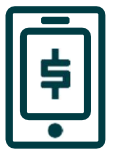

### Mensagens falsas:

Os fraudadores nesse caso conseguem seu endereço de e-mail ou número de telefone e enviam uma mensagem como se fosse o Sicoob, solicitando seus dados pessoais e senhas ou alertando sobre transações indevidas ou bloqueios da conta ou cartão. Ao clicar, você será direcionado a uma página falsa, criada para capturar suas informações ou permitir a instalação de softwares maliciosos (malwares), que podem alterar a configuração de segurança do computador e possibilitar o acesso remoto. Nunca clique no link ou responda a mensagens desse tipo. Em caso de SMS, encaminhe-o para o número 7726, para bloqueio de SPAMS.

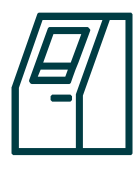

#### Falso depósito:

O fraudador informa que efetuou depósito indevido e, após enviar o comprovante falso, solicita que o cooperado devolva o valor ou a diferença. Mas quando o envelope depositado é conferido, está vazio. Desconfie de

contatos desta natureza e, antes de agir, confirme se os valores estão desbloqueados em sua conta.

## Cuidado com documentos:

A maioria das fraudes acontece com o uso de documentos roubados, furtados ou extraviados. Se você foi vítima de uma destas situações, registre um Boletim de Ocorrência (BO).

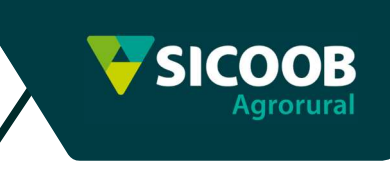